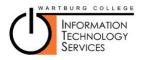

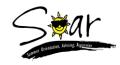

# Email & Other Registration Tasks SOAR 2015

Please complete the following tasks. The whole process should take less than 15 minutes. We encourage you to do as many of the tasks as you can while you are here and assistance is available. Any task that you do not complete today, may be completed from home at a later date. Just remember to do them before you come to campus in the fall.

## Task 1 – Change your password

The password that you are given is computer generated for security purposes, but is not easy to remember. If you wish, you may change your password to something that is easier for you to remember, if you follow the steps below.

- 1. Go to http://exchange.wartburg.edu and log in to your email account with your user name and password.
- 2. Under your name in the upper right hand corner of the window, select "Options".
- 3. From the list of options presented, choose "Change Your Password  $\ldots$  "
- 4. Enter your old password and then your new password. You will enter the new password twice to ensure there are no typos. Also remember that your new password must:

Make sure You have 3 of these 4!!!

- Have at least 8 characters
- Contain 3 out of the following 4 categories
  - Lower case alphabetic (a,b,c,...)
  - Upper case alphabetic (A,B,C,...)
  - > Numerals (1,2,3,...)
  - Special characters (@#!?, etc.)
- NOT contain part of your name
- 5. Press "Save".

#### Task 2 – Register to reset your own password

If you forget your password, you will either need to call the ITS Help Desk during normal business hours or if you have pre-registered, you can reset it yourself. To pre-register, complete the following steps.

- 1. Go to http://pwreset.wartburg.edu
- 2. At the Self Service Reset Password Management screen, select "Enroll into SSRPM"

|          | ome to Self Service Reset Password Management. This program<br>elp you reset your password if you have forgotten your<br>vord. |  |
|----------|----------------------------------------------------------------------------------------------------|--|
| Please d | choose between one of the CCRRM entions below:                                                                                 |  |
| Ş        | Enroll into SSRPM<br>You must enroll into SSRPM to be able to reset your or aword.                                             |  |
| 0        | Reset your password<br>Reset your password if you have forgotton your password and<br>would like to reset it.                  |  |
|          | Unlock your account                                                                                                    |  |

3. Enter your username (firstname.lastname) and your current password (if you just changed it in the step above, use that new password otherwise use the one on the sheet you were given). The Domain is Wartburg. Press continue.

| Ś | Self Service Reset Password Management                                                                                                |
|---|----------------------------------------------------------------------------------------------------|
|   | SSRPM Enrollment: Logon                                                                                                    |
|   | Please provide your username, password and domain name.         Vser:         Password:         Domain:         Non.         Continue |

- 4. Continue with the registration process by creating and answering your own challenge questions.
- 5. Once you have completed the registration process, if you ever need your password reset, you will be able to come back later http://pwreset.wartburg.edu and choose the second option "Reset your password" and be able to reset your own password without the assistance of ITS.

### Task 3 – Register for Wartburg Alert

WartburgAlert is Wartburg College's emergency notification system. If you wish to be notified in the case of a campus emergency, you must register in the system. Notifications can be sent by phone, email and/or text. Just complete those options by which you wish to be notified.

- 1. Go to http://info.wartburg.edu and in the in the upper right hand corner, click login.
- 2. Enter your username and password.

| irlo wathurg.edu                                                                                                    | + C ] (                                                                                                    | ieros<br>Nem Co                                                                                                    |  |
|----------------------------------------------------------------------------------------------------|----------------------------------------------------------------------------------------------------|----------------------------------------------------------------------------------------------------|--|
|                                                                                                    |                                                                                                    |                                                                                                    |  |
| Home Offices Employn                                                                                                    | nent Research                                                                                                    | L # ib in                                                                                                    |  |
| Welcome                                                                                                    | News Volumeer Campus Melsity Honors Lists discents Faculy/Stat                                                                                                    | Search for an Article                                                                                                    |  |
| Visionante in traditionalitation<br>visitationalitationalit | If IF         Representational device des constructions         Representational device des constructions         Representations         Representational devices des constructions         Representations         Representation         Representations         Representations         Repre | Dear Snyworth Tribury to yoar Anaband Dara  Proving Table of Dara  Proving Table of Dara  P |  |
| Wandy Wather Forcari<br>2 Target Control of Control of Co | Wartburg in the News<br>Matt Bowney VA develop of instruction and inchnology for Solar Community<br>School Dearce, was profiled in the Coder Rapids Gasette.                                                                                                    | WHYDE- Wholly level Youth<br>Leadership Discipling Event<br>La Crosse Witecome Outfly<br>Wednesday, Jame 17, 2005<br>WHYDE- Wholly level Youth                                                                                                    |  |
| My Wartburg 🗠                                                                                                    | Cyper mess searce us was retrieved the second and another of protections between<br>education for the Waterloo Community Schools, according to the Waterloo-Ceder<br>Fails Courter.                                                                                                    | Leadership Discipling Event<br>Rochester Outly                                                                                                    |  |
| My Watching Features<br>- Cincre Monitoria<br>- Cincre Reportation<br>- Stil Information<br>- Stil Information<br>- Gro the My Vathoung                                                                                                    | Brian Strian '94 won the Bobby G Award for Outstanding Activeyment in Musical<br>Direction for his work on reargapayat the Denser School of the Arts.<br>David Outstand: W1 is the associate of intertet of the the Lague of Minvestota Obes.<br>according to the Yane Denser Press.                                                                                                    | Friday, June 19, 2015<br>Genetitives of the Black Stop Over<br>Festival (2019)<br>Weeding Reference: Annow Waentz<br>10 and Adam Weber 11                                                                                                    |  |

3. Hover over the "Offices" and move the mouse into the box and select "Wartburg Alert".

| in antique                      |                                                                    |                                                                                                    | - 0                                                                                                    |                                                                                                    | 20 * * * 9 1 B I B |
|---------------------------------|--------------------------------------------------------------------|----------------------------------------------------------------------------------------------------|----------------------------------------------------------------------------------------------------|----------------------------------------------------------------------------------------------------|--------------------|
|                                 | 🗮 tout 🐒 teansy 🐞 Castles 🥁 blackey                                |                                                                                                    |                                                                                                    |                                                                                                    |                    |
|                                 |                                                                    |                                                                                                    |                                                                                                    | taant. Q                                                                                                    |                    |
|                                 | Home Official Employment                                           | Applications Reports                                                                                             | Research                                                                                                    | 1.8.6.6                                                                                                    |                    |
|                                 |                                                                    | Needers tensories less<br>Harburg trisosteaties<br>Wartburg in the<br>Mat Tearcolay Ski (<br>School Chang, any p | Bon Aliza                                                                                                    | Search for an Article  Inter system  Authors for  Authors for  Authors |                    |
|                                 | My Wartburg                                                        | episcence for the tele<br>Falls Counter                                                                          | nerios Calencerty Schools, according to the Waterloo-Cedar                                                                                                    | Lawlerthy Dictyling Swett<br>Rochuster Duffy                                                                                                    |                    |
| alla Officer Typing Safety ages | - Course Helemation<br>- Course Registration<br>- Bill Internation | Devidian for the west                                                                                            | the Bobby G Award Ar Databanding Achievement of Musical<br>on neurogenese of the Deriver Schedule of the Arts,<br>the executive directors of the the League of Ministeric Clines,<br>Chan Research Inter | Friday, June 19, 2015<br>Santatimen of the Board Stop Deer<br>Hetihal (2017)<br>Webbing Rehaansal - manner Wuertij<br>16, and Jahren Reader 11                                                                                                    |                    |

- 4. Click "Account Creation".
- 5. Enter the contact information for the ways you wish to be contacted in the event of a campus emergency.
- 6. If you need to register your car, go to Step 5. Otherwise, proceed to Step 6.

#### Task 4 – Register your car

Parking registration is mandatory for all students bringing a car to campus, regardless of how many classes you are taking or for how long you will have the vehicle on or near campus. If you cannot register today, be sure to register **no later than June 24**. Commuter students must also register their vehicles.

1. On http://info.wartburg.edu (log in, if you aren't already), hover over "Offices" and move the cursor into the box and select "Parking and Safety".

| # Warthurg Callege News # 8           |                                                                                                    |                                                                                                    |                                                                                              |                |
|---------------------------------------|----------------------------------------------------------------------------------------------------|----------------------------------------------------------------------------------------------------|----------------------------------------------------------------------------------------------|----------------|
| • Cinamapati                          |                                                                                                    |                                                                                                    | - C Q land                                                                                   | 10 4 # # 0 1 H |
|                                       | R teat S teams B Cardina                                                                                                    | Shering .                                                                                                    | - mar 1 🙆 mar 🖷                                                                              |                |
|                                       | Wartburg College                                                                                                    |                                                                                                    | tantaQ                                                                                       |                |
|                                       | Hore Offices                                                                                                    | акона нарона незватол                                                                                                    | 1.8.8.16                                                                                     |                |
|                                       | Webs Print<br>Webs Print<br>Control Units<br>Statistics Print<br>Statistics Print<br>Statistics Print<br>Statistics Print<br>Print<br>Prin |                                                                                                    | Search for an Article                                                                        |                |
|                                       | 0mm                                                                                                    | Wartburg in the News<br>Mat Toursky VA double of intraction and technology for Scien Comm                                                                                                    | WITE, 25 - Wholly lowa Yauth<br>Laudenship Docpling Event<br>unity La Crosse, Misconen Outhy |                |
|                                       | women<br>Registry Wartburg                                                                                                    | School Denness and probled in the Caster Rapids Easters.<br>Crystal Heese Bacca '09 east named the sensative dimensional adjustmension<br>extractions for the Waterland Contension's Schwards, assuring to the Waterland<br>Falls Courses |                                                                                              |                |
| undersy and Office Paring Safety rape | - Cautae Information<br>- Course Registration<br>- Phil Information                                                                                                    | Brian Stear '94 and the Boldy G Anne Sy Catholeting Advancement of<br>Descion for the seek an Hargery of the Dense Schalt of the Art.<br>David Unsert 197 https://www.sector.org/art.com/<br>Descion for the Net One Proceedings Art.     | Sandalimen of the Road Stop Deet<br>Pesihai (Day 1)                                          |                |

- 2. Then select the "Parking Registration" in the box at the left.
- 3. Complete the forms and then log out.

### Task 5 – Log out

Log out of all applications. You are finished.